## **Програма підготовки бакалаврів у галузі знань 14 – "Електрична інженерія" зі спеціальності 142 –"Енергетичне машинобудування"**

**"САПР двигунів внутрішнього згоряння"**

## **180 год. / 6 кредитів ЕКТС (60 год. лабораторних занять)**

## *Теми лабораторних занять*

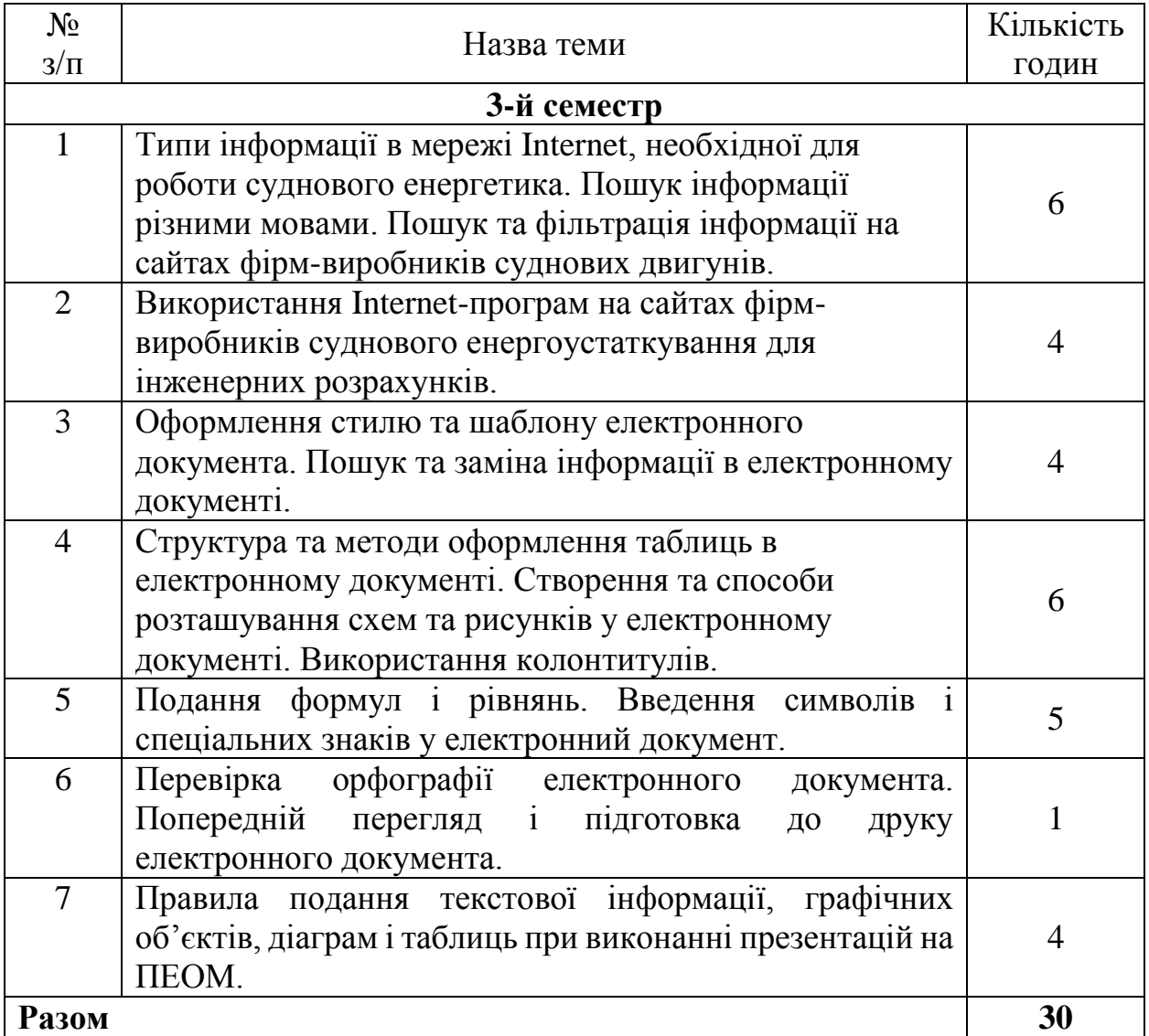

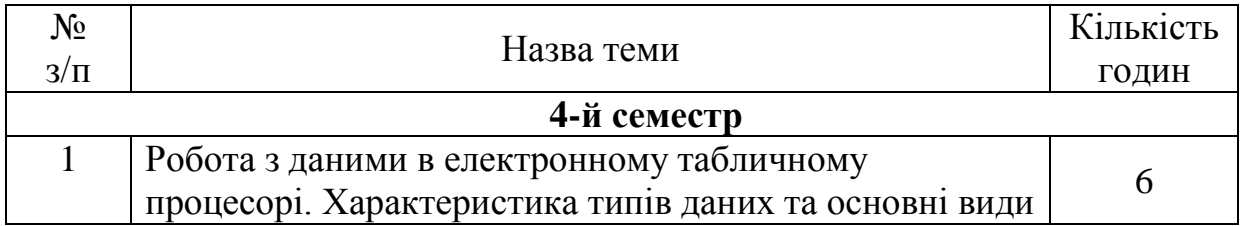

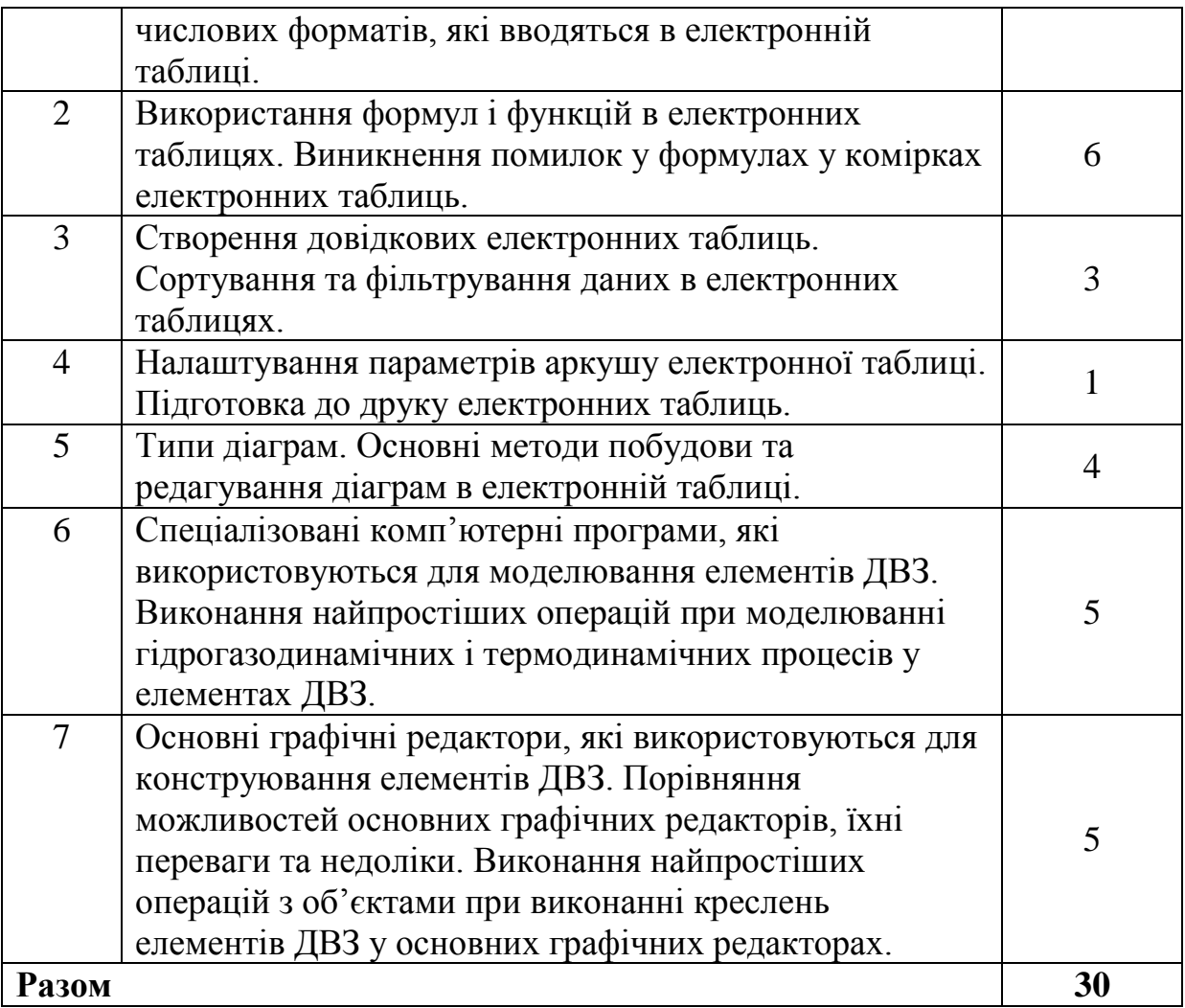